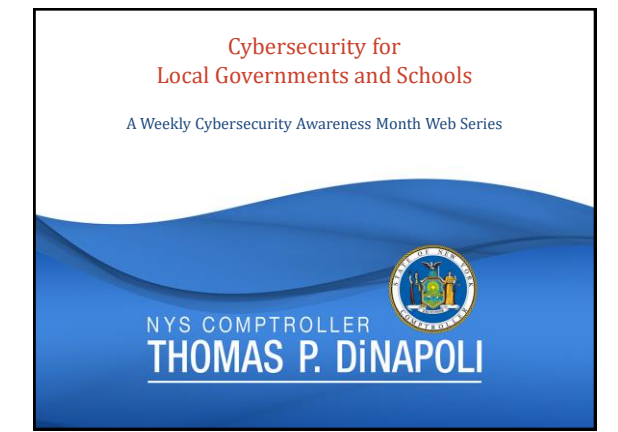

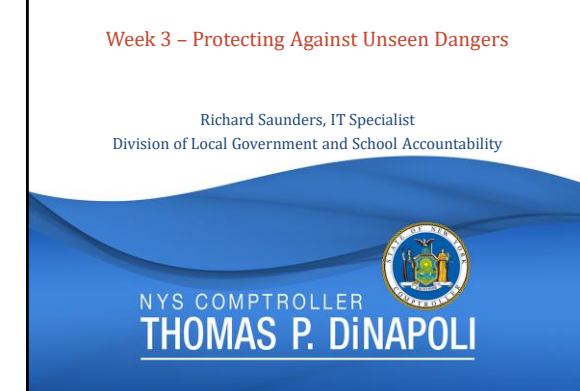

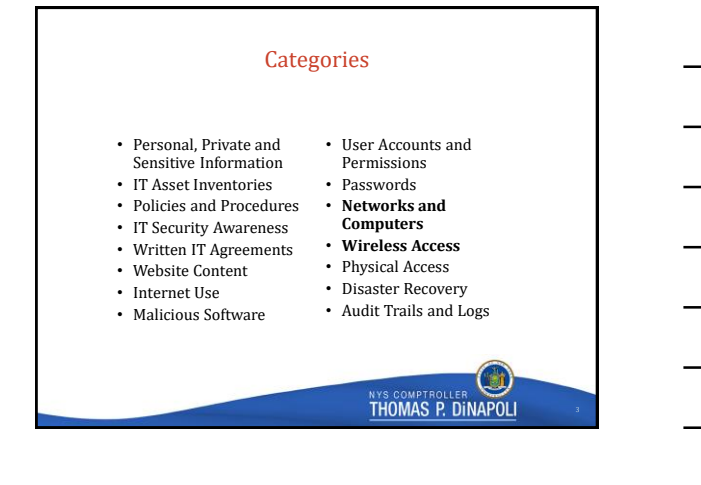

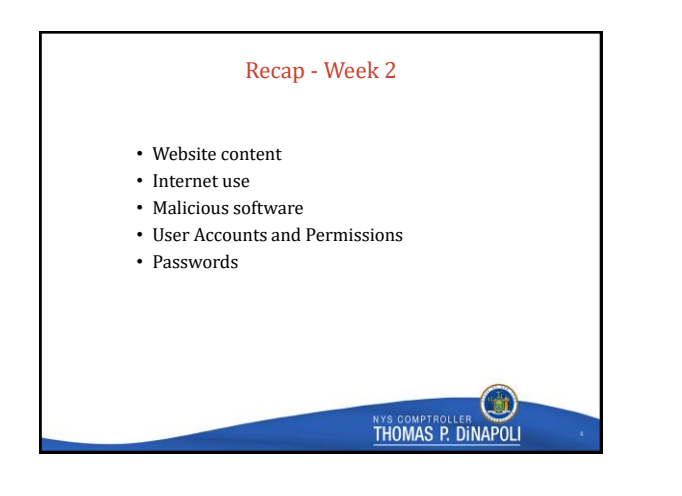

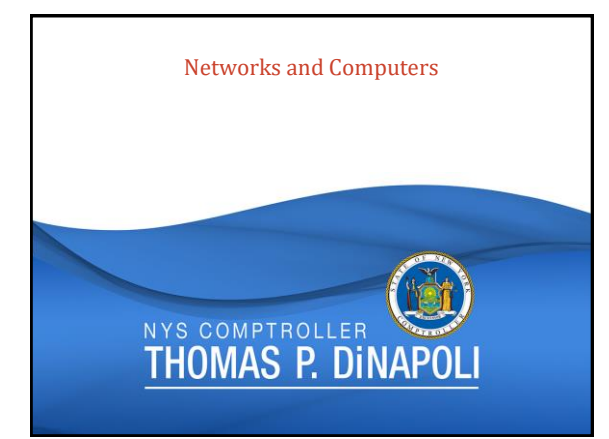

# Impact on the CIA Triad

• Confidentiality

- Unauthorized disclosure of personal, private, or sensitive information
- Integrity
	- Cyber vandalism
	- Fraudulent manipulation of data
- Availability
	- Denial of service
	- Ransomware

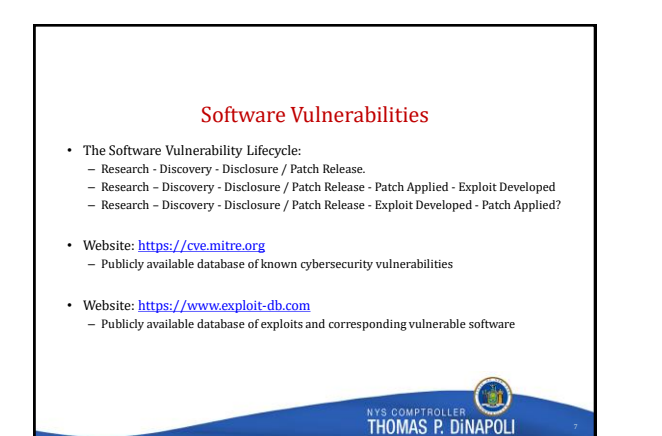

### Open Port Management

- What is a port? Ports act like P.O. boxes for a computer.
- Not all open ports are bad. Some are riskier than others.
- Some are known to be used by malicious software.

• Firewalls can help. – Host-based firewalls installed on each host connected to the network can mitigate risk – Whitelisting versus blacklisting

- Preventive port scanning:
	- Know which ports are open on your system before the criminals do. Many open-source and commercial tools are readily available.
	-

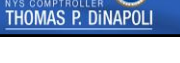

LO<sub>.</sub>

## Network Segmentation

• Make use of security zones.

- Classify resources based on which zone they belong in.
- Enforce the principle of least privilege.
- Users only have access to the minimum resources needed in order to complete their job functions. • Separate guest / low security networks:
- Vendors / contractors
- Students
- IoT / BYOD equipment
- Prevent privilege escalation / lateral movement. – Attackers rarely start with admin access.

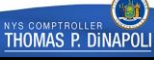

### Networks and Computers – Best Practices

- 
- Change default configurations to appropriately meet security needs.<br>• Leverage firewalls to effectively control what traffic is allowed on the network.<br>• Ensure that sensitive systems are not accessible from the internet
- 
- Consistently monitor systems that are required to be internet-accessible. Apply system and software updates automatically or in a timely manner.
- 
- 
- Identify vulnerabilities through proactive self-scanning.<br>• Restrict high-risk or unnecessary ports and services.<br>• Restrict the use of personal devices on the network.<br>• Ensure sufficient segregation between private net
- 

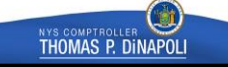

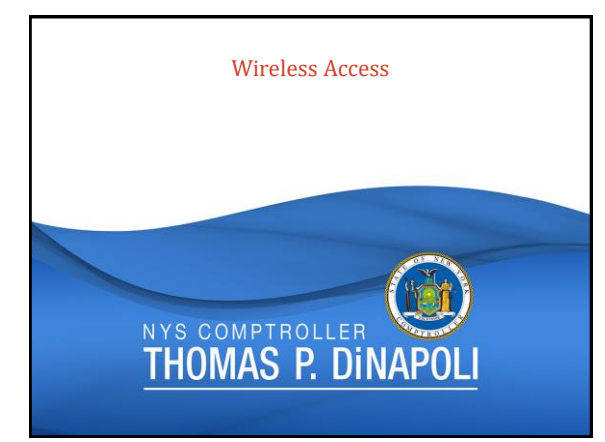

# Impact on the CIA Triad

- Confidentiality
- Wireless eavesdropping
- Integrity
- Wireless hijacking / wireless redirection attacks
- Availability
	- WiFi jamming attacks

## Rogue Devices / Access Points

- What is a rogue device?
- Rogue access points: – False access points set up by attackers
	- May have the same "name" (SSID) as a legitimate access point
	- Devices tend to remember access points and may inadvertently auto-connect to a rogue access point.
- Detection Methods:
	-
	- Go for a walk and follow the signal! Open source and commercial tools are available for detecting wireless access points.
	- Compare what is detected with an inventory of managed assets.

**Si** THOMAS P. DINAPOLI

## Man-in-the-Middle Attacks

 $USER \nightharpoonup$  SERVER  $USER \longrightarrow ATTACKER \longrightarrow SERVER$ 

- A user thinks they are connected to a legitimate server.
- The server also thinks it is communicating with a legitimate user.
- Attackers can both manipulate and eavesdrop on the data as it is transmitted between the two parties.
- Home offices are especially susceptible.

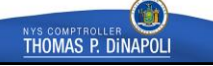

# WiFi Jamming Attacks

• Signal Jamming:

- Can be unintentional: Bluetooth and microwaves can interfere with WiFi signals. – Can be malicious: Bursts of strong RF signals can make WiFi channels unusable.
- Jamming devices are often costly, illegal, and hard to obtain. • Malicious Traffic:
	- Packet flooding
	-
	- De-authentication attacks – Same basic effect as a signal jammer, easier to execute
- Possible indicator of a larger attack
- 
- WiFi jamming in the news Secaucus, New Jersey April 2019

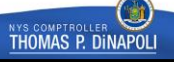

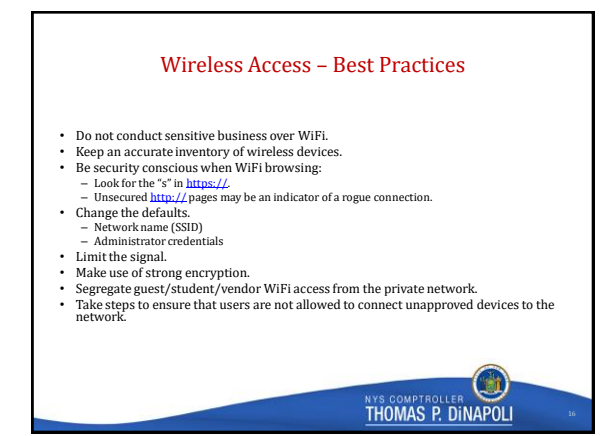

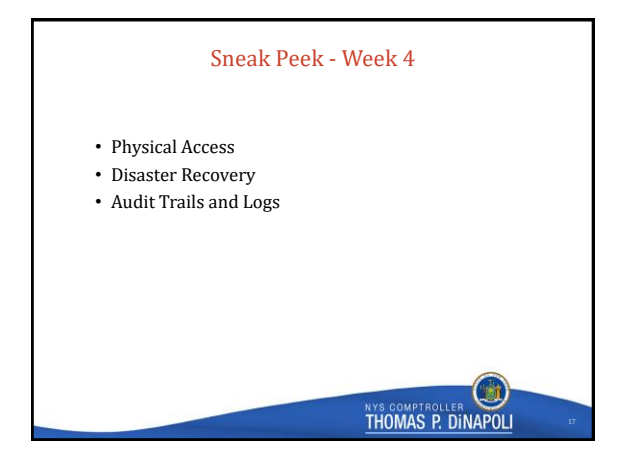

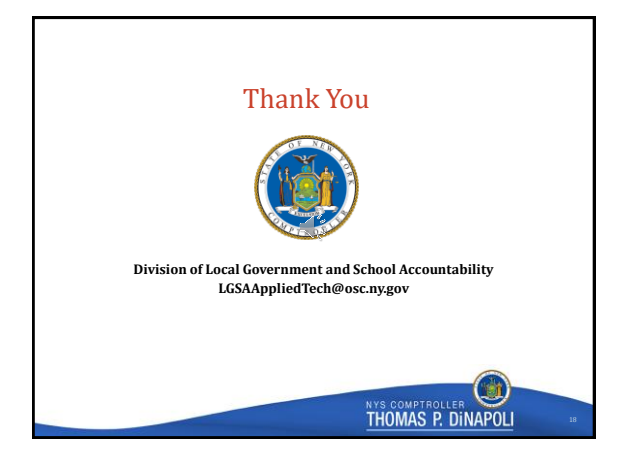